## SAP ABAP table PATTPSTDOUT {STDOUT des letzten tp Aufrufs}

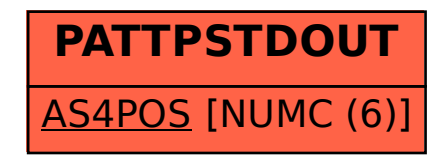